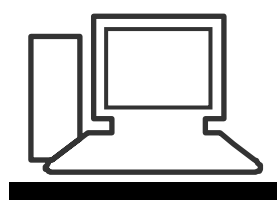

www.computeria-olten.ch Monatstreff für Menschen ab 50

**Merkblatt 29** 

# **Gesund bleiben am Bildschirm**

### **Stundenlanges Sitzen vor dem Computer, in der gleichen. angespannten Haltung, ist auf die Dauer sehr ungesund.**

Das kleine Gratisprogramm "workrave" könnte hier heruntergeladen und dann auf dem Computer installiert werden: http://www.pctipp.ch/downloads/betriebssystem/36401/workrave.html

Es kann darauf nach Wunsch eingestellt werden, so dass man z.B. alle 30 min. an eine kurze Pause erinnert wird, in der man die vorgestellten Übungen machen kann.

# **Wen das Programm stört, der kann natürlich auch nur dieses Merkblatt aufhängen...**

**Übungen** (Text und Bilder aus © workrave http://www.workrave.org)

# **Die Augen bewegen** Übung 1

 $\circ \circ \triangleright$ ork**ra**y Schauen Sie auf die obere linke Ecke des Aussenrandes Ihres Bildschirms. Folgen Sie dem Rand langsam bis zur oberen rechten Ecke. Fahren Sie so weiter, bis Sie den Bildschirm zweimal mit den Augen umrundet haben.

Dann wiederholen Sie die Übung in umgekehrter Richtung.

### **In die Dunkelheit schauen** Übung 2

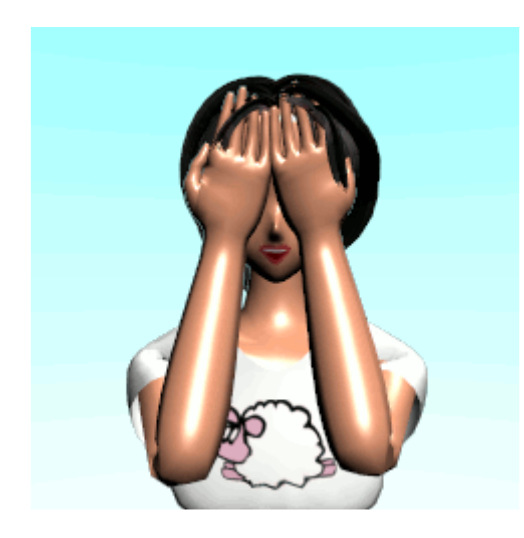

Bedecken Sie die Augen mit den Handflächen, so dass Sie die Augenlider immer noch öffnen können.

Jetzt öffnen Sie die Augen und schauen in die Dunkelheit Ihrer Handflächen.

Diese Übung bringt Ihren Augen mehr Erholung, als wenn Sie sie einfach schliessen würden.

#### **Fokussieren mit den Augen** Übung 3

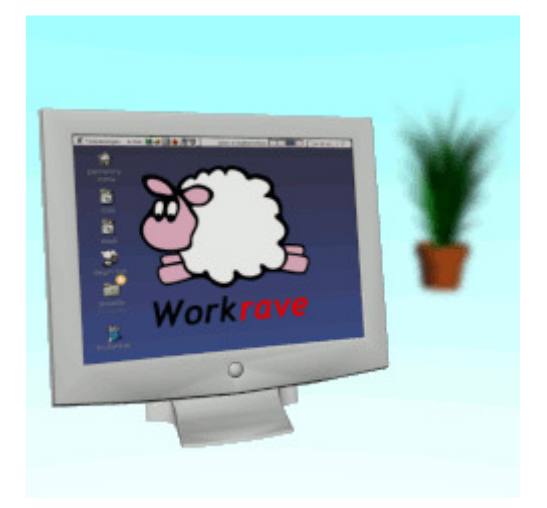

Schauen Sie auf den entferntesten Punkt, den Sie hinter Ihrem Bildschirm sehen können. Fixieren Sie diesen Punkt. Nach ein paar Sekunden fokussieren Sie den Bildschirmrand. Wiederholen Sie.

Falls Sie von Ihrem Bildschirm aus nicht sehr weit blicken können, benutzen Sie stattdessen z.B. einen Stift und halten Sie ihn in Bildschirmentfernung vor das Gesicht, dann schauen Sie auf einen entfernteren Punkt.

#### **Weitere Augentipps:**

- Oberkante des Monitors: 5 bis 10 cm unterhalb der Augenhöhe.
- Der ideale Abstand zum Bildschirm: 60 80 cm.
- Von Zeit zu Zeit in die Ferne schauen.
- Im Zimmer eine weitere Lichtquelle benutzen, damit der Kontrast zum Bildschirm nicht zu gross wird.
- Den Computer nicht vor das von der Sonne beschienene Fenster stellen.
- Gelegentlich bewusst blinzeln.

#### **Schultern rückwärts strecken** Übung 4

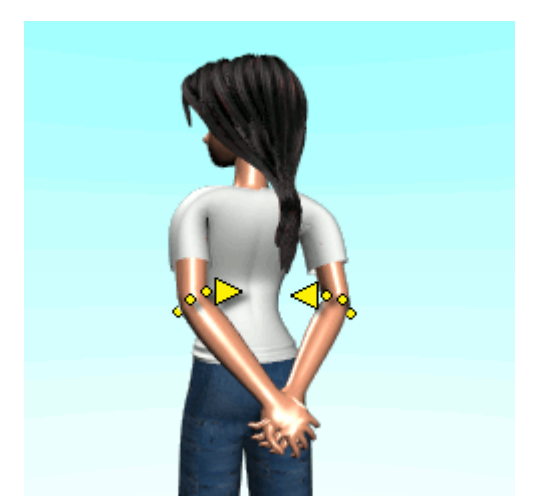

Legen Sie hinter dem Rücken die Finger ineinander. Dann drehen Sie die Ellenbogen *sanft* einwärts, während Sie die Arme strecken. Behalten Sie diese Position für 5 bis 15 s bei. Wiederholen Sie diese Übung zweimal.

# **Den Kopf drehen** Übung 5

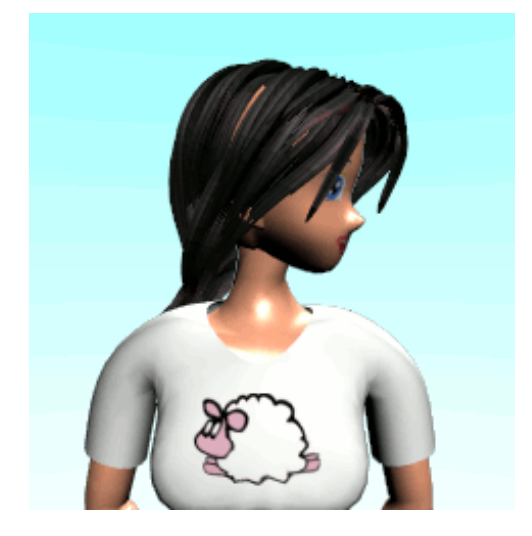

Drehen Sie den Kopf *langsam* nach links und behalten Sie ihn dort für zwei Sekunden. Dann drehen Sie den Kopf *langsam* nach rechts und behalten ihn dort für zwei Sekunden.

Wiederholen Sie zweimal.

# **Finger strecken** Übung 6

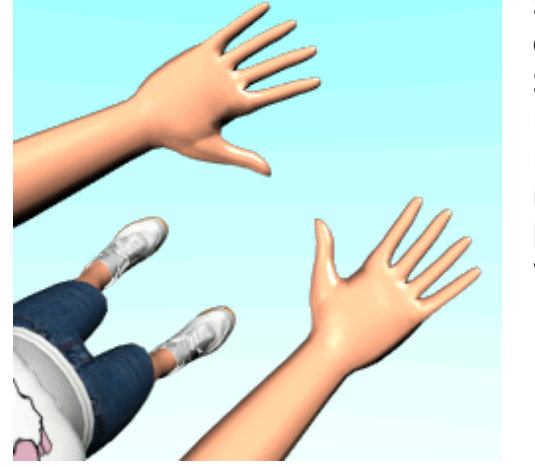

Spreizen und strecken Sie die Finger, bis Sie eine *leichte* Spannung verspüren und behalten Sie die Position für 10 s bei.

Entspannen Sie sich.

Danach beugen Sie die Finger an den Knöcheln und behalten Sie die Position wieder für 10 s bei.

Wiederholen Sie diese Übung noch einmal.

#### **Die Schultern bewegen** Übung 7

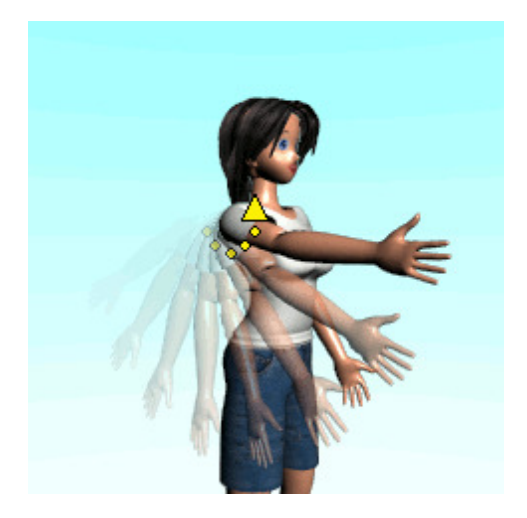

Rotieren Sie den rechten Arm *langsam* im Kreis neben dem Körper wie einen Propeller. Machen Sie dies viermal im Uhrzeigersinn, viermal gegen den Uhrzeigersinn. Entspannen Sie sich für ein paar Sekunden. Wiederholen Sie diese Übung mit dem rechten Arm.

### **Die Schultern auf und ab bewegen auf die Schultern auf und ab bewegen auf die Eine Eine Eine Eine Eine Eine Ein**

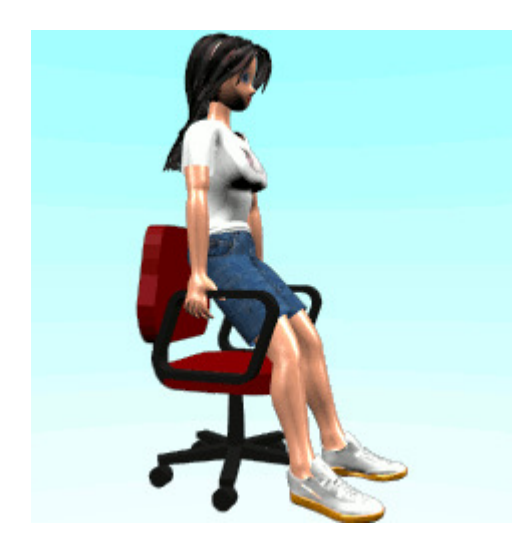

### *Vorsicht für die Generation 50+: Bürostühle mit Rollen sind für diese Übung nicht so geeignet...*

Legen Sie die Hände auf die Armlehnen Ihres Stuhls, während Sie sich hinsetzen. Drücken Sie sich nach oben, bis Ihre Arme ganz gestreckt sind.

Versuchen Sie den Kopf noch weiter zu bewegen, indem Sie die Schultern fallen lassen.

Bewegen Sie sich *langsam* zurück in den Stuhl.

# **Schulter- Armstreckung** Übung 9

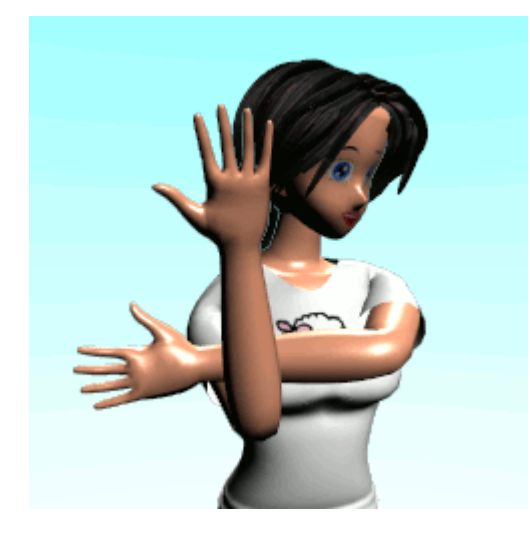

Halten Sie einen Arm horizontal ausgestreckt vor der Brust.

Mit dem andern Arm stossen sie ihn zu sich hin, bis Sie eine *leichte* Spannung in der Schulter verspüren.

Bleiben Sie kurz in dieser Position und wiederholen Sie die Übung mit dem andern Arm.

# **Den Hals beugen und dehnen Einer Einer Eine Eine Eine Eine Eine Eine** Übung 10

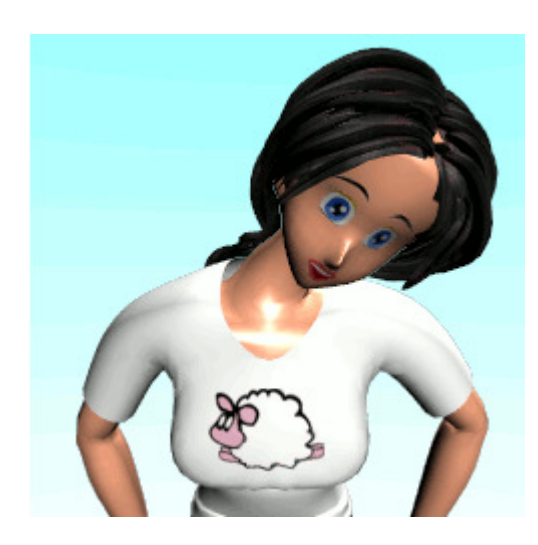

Beginnen Sie, indem Sie den Kopf in eine angenehme Position bringen.

Dann neigen Sie den Kopf *langsam* zur rechten Schulter, um die Muskeln auf der linken Seite des Halses sanft zu dehnen.

Behalten Sie diese Position für fünf Sekunden bei.

Dann neigen Sie den Kopf *langsam* nach links, um die Muskeln auf der rechten Seite zu dehnen.

Wiederholen Sie dies für beide Seiten.

# **Weitere Tipps:**

- Ober- und Unterschenkel sollten einen rechten Winkel bilden. (Oft hilft es, die Sitzfläche etwas nach vorne zu neigen.)
- Die Sitzfläche sollte etwas kürzer sein als die Oberschenkel.
- Der Tisch darf nicht zu hoch eingestellt sein. Beim Tippen auf der Tastatur sollte der Unterarm waagrecht liegen.
- Es gibt auch halt etwas teurere ergonomische Tastaturen.
- Es gibt Mausmatten mit integriertem Stützkissen für den Unterarm.

# **Es gibt auch ein Leben ausserhalb der virtuellen Welt. Ausprobieren!**

#### **Weitere Infos zum Thema:**

http://www.suva.ch/home/suvapro/branchenfachthemen/ergonomie/ergonomi e\_am\_bildschirmarbeitsplatz.htm

# Gute Gesundheit wünscht das Team der Computeria Olten! fa

www.computeria-olten.ch